CALAVERAS UNIFIED SCHOOL DISTRICT STATEMENT OF ABSENCE/REQUEST FOR LEAVE

**After signing, make three (3) copies: Employee/Site/Payroll**

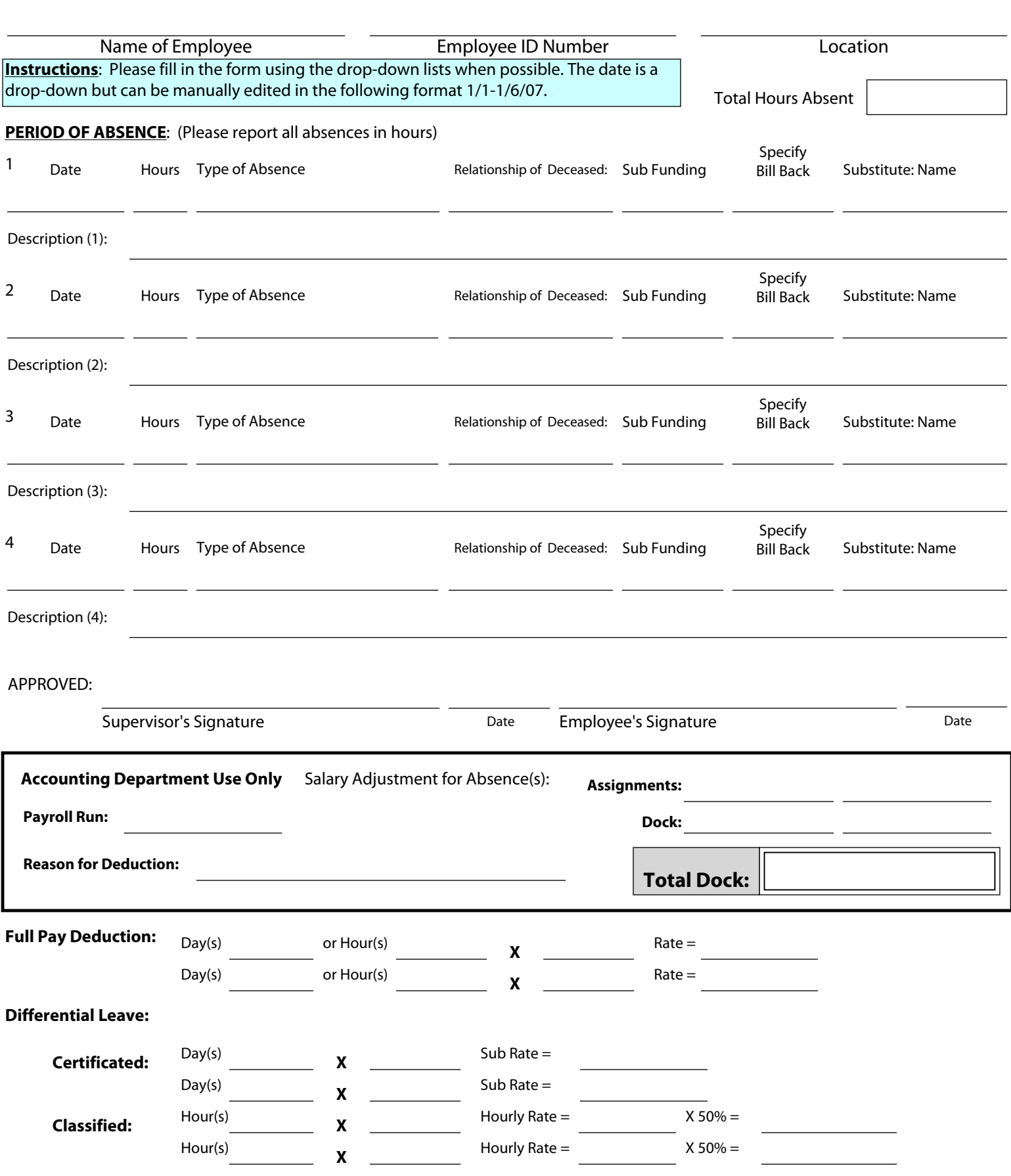

Print Form